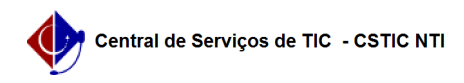

## [Questão] Coordenador pode acessar a turma virtual ? 03/07/2024 06:32:10

## **Imprimir artigo da FAQ**

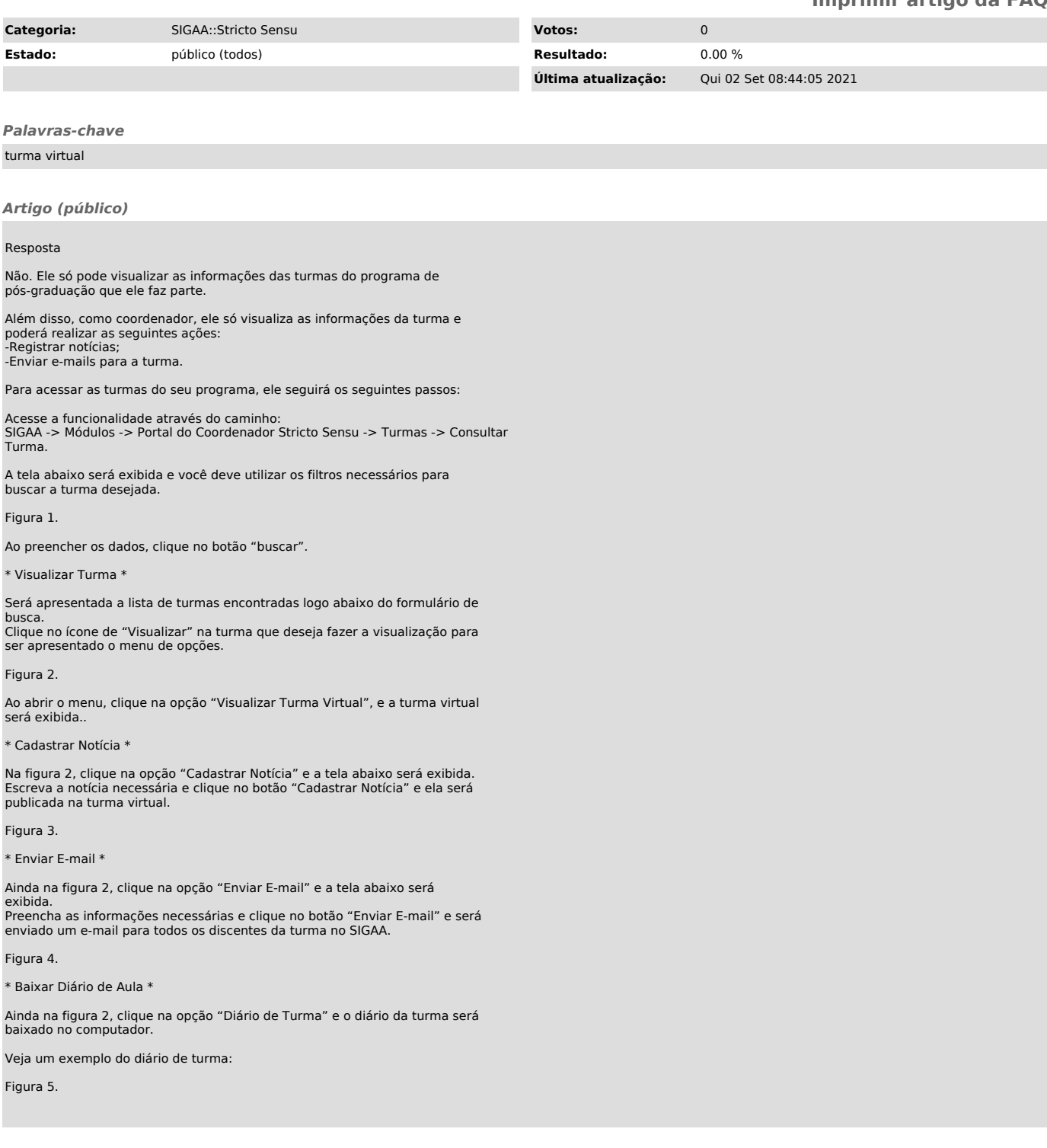